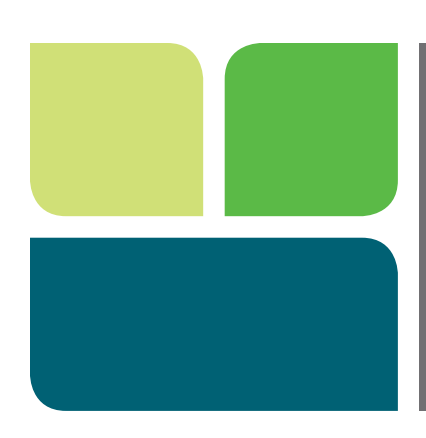

at the Kiosk

## Welcome to iSupply

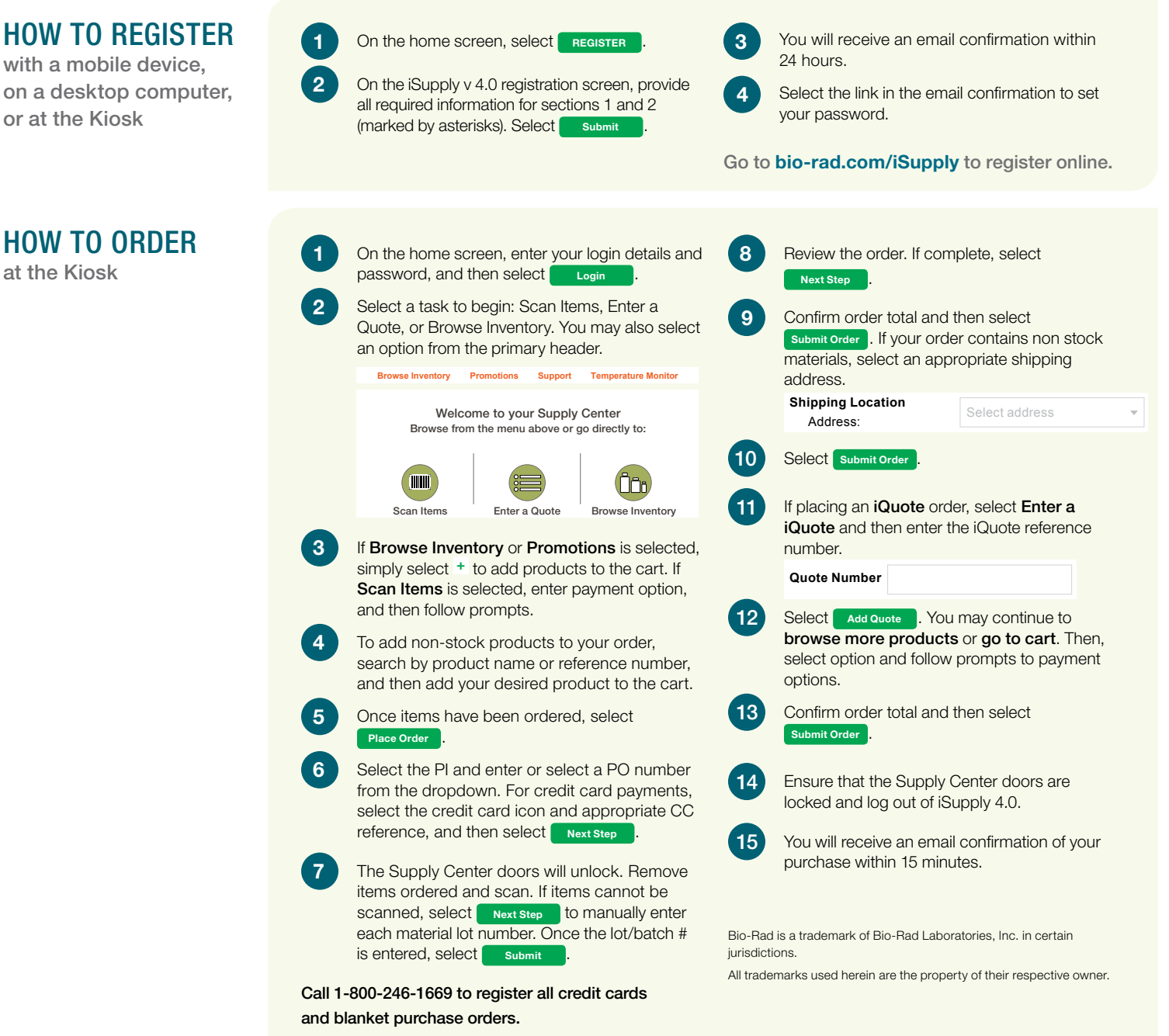

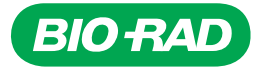